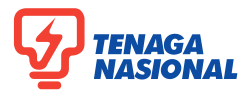

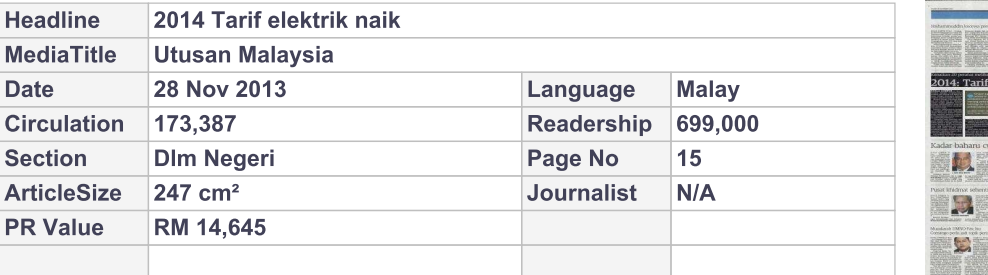

## Kenaikan 20 peratus melibatkan antara 6 hingga 7 sen/kWj Farif elektrik naik

**KUALA LUMPUR 27 Nov. -**dapan sebagai sebahagian daripada program merasionalisasikan subsidi.

Menteri Tenaga, Teknologi Hijau dan Air, Datuk Seri Dr. Maximus<br>Johnity Ongkili (gambar) berkata, kerajaan membelanjakan sebanyak RM12 bilion setiap tahun untuk subsidi sektor tenaga.

Katanya, pengumuman mengenai kenaikan tarif akan dilakukan selepas Mesyuarat Kabinet, namun beliau memberi jaminan masyarakat berpendapatan rendah akan tetap mendapat pembelaan.<br>"Mengenai kadar kenaikan tarif,

pihak syarikat utiliti meminta kenaikan antara 10 hingga 20 peratus namun kerajaan akan menentukan kadar yang berpatutan dan pada masa yang sama, syarikat utiliti masa yang bana, byunan untuk mendapat pulangan modal yang se-<br>wajarnya," katanya kepada pemberita di Parlimen hari ini.

Kali terakhir tarif elektrik negara dinaikkan ialah Jun 2011 dengan

kenaikan sebanyak 7.12 peratus iai tu kepada 33.54 sen/kWi.

Menurut Maximus, kenaikan sebanyak 20 peratus tarif elektrik nanti akan melibatkan antara 6 hingga 7 sen/kWj.

Jelas beliau, kenaikan harga minyak serta gas asli dunia sentiasa berterusan dan mempengaruhi kemampuan kerajaan untuk menyalurkan subsidi dalam sektor tenaga.

"Penstrukturan semula tarif elektrik dapat mencerminkan kos yang ditanggung syarikat utiliti dan seterusnya menyalurkan subsidi kepada kumpulan yang memerlukan

secara lebih fokus," katanya.<br>Jelas Maximus, usaha merasionalisasikan subsidi itu juga selari dengan program transformasi industri tenaga elektrik negara bagi meningkatkan lagi daya saing sek-

tor tenaga negara terutamanya di rantau ASEAN.

Katanya, transformasi yang dilakukan juga mencerminkan ketelusan dengan syarikat-syarikat pengeluar tenaga bebas (IPP) dan menuntut tahap kecekapan Tenaga Nasional Berhad (TNB) ditingkatkan.

"Kerajaan juga memberi penekanan terhadap masalah pembaziran tenaga elektrik, memang perkara ini membabitkan teknologi dan kos tetapi perkara utama adalah sikap.

"Kajian Agensi Tenaga Antarabangsa untuk rantau ASEAN mendapati 30 peratus tenaga elektrik mengalami pembaziran kerana penggunaan tidak efisien," katanya.

Dalam pada itu, Maximus berkata, daripada lima syarikat IPP generasi pertama, hanya dua diperbaharui kontraknya iaitu Genting Sanyen Power dan Segari Energy Ventures setelah mengambil kira faktor tahap efisien dan harga.

Katanya, kontrak untuk IPP generasi kedua akan bermula 2016 dan 2017.

Kerajaan juga memberi penekanan terhadap masalah pembaziran tenaga elektrik. memang perkara ini membabitkan teknologi dan kos tetapi perkara utama adalah sikap

**MAXIMUS JOHNITY ONGKILI** Menteri Tenaga, Teknologi Hijau dan Air

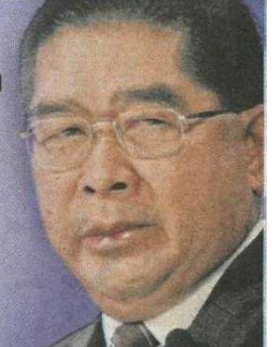

大学